**УДК 004.432**

# **УПРАВЛЕНИЕ БИПОЛЯРНЫМ ШАГОВЫМ ДВИГАТЕЛЕМ С ПОМОЩЬЮ МИКРОКОНТРОЛЛЕРА PHOENIX CONTACT**

Я. А. Зарубецкий, В. О. Шапорин, Е. Л. Шапорина

# Одесский национальный политехнический университет Украина, г. Одесса yaroslav886@rambler.ru

*В работе представлены алгоритмы программ для управления биполярным шаговым двигателем в режимах с единичным шагом и с половинным шагом при различных схемных реализациях модуля управления для контроллера Phoenix Contact. Алгоритмы оптимизированы для реализации на языке программирования промышленных контроллеров FBD.* 

#### *Ключевые слова: шаговый двигатель, контроллер Phoenix Contact, программирование контроллеров, FBD.*

Шаговый двигатель является распространенным элементом систем управления. Применяется он в приводах машин и механизмов, работающих в старт-стопном режиме, а также в приводах непрерывного движения, где управляющее воздействие задается последовательностью электрических импульсов, например в станках с ЧПУ. Целью работы является анализ распространенных схемных реализаций и принципов управления шаговым двигателем, а также создание алгоритмов программ модулей управления, адаптированных для языка FBD. Реализация алгоритмов для промышленных контроллеров Phoenix Contact предусматривает использование среды программирования PC WORX.

Существуют две схемные реализации модуля для управления шаговым двигателем: прямое переключение обмоток и переключение при помощи микросхемы-драйвера [1].

Первый способ подразумевает наличие только интерфейсной микросхемы и диодной защиты обмоток. Интерфейсная микросхема преобразует логические сигналы с уровнем 5 В в напряжения, которые используются двигателем — например 24 В. Логические выводы контроллера подсоединяются к входам микросхемы. Переключение обмоток двигателя осуществляется в шаговом режиме с единичным и с половинным шагом согласно табл. 1 и 2. Для вращения в обратную сторону сигналы подаются в обратном направлении в зависимости от текущей позиции по таблице [2].

Таблица 1.

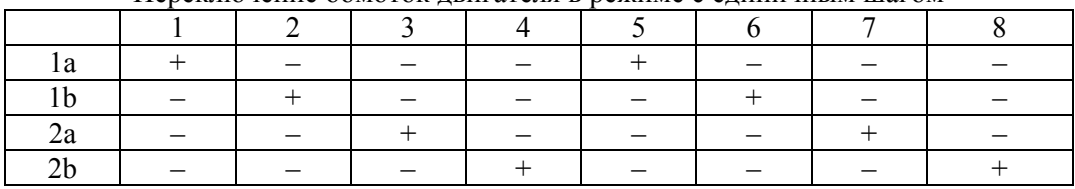

Переключение обмоток двигателя в режиме с единичным шагом

Таблица 2.

|     | TIC CRIMINATION COMOTOR TRUE IS A DESIGNATION IN THE LIMIT OF TICHTER IN THE LIMIT OF THE LIMIT OF THE LIMIT O |  |            |  |                          |  |   |         |   |                 |  |         |                          |    |  |     |
|-----|----------------------------------------------------------------------------------------------------|--|------------|--|--------------------------|--|---|---------|---|-----------------|--|---------|--------------------------|----|--|-----|
|     |                                                                                                    |  |            |  |                          |  | ⇁ | $\circ$ | Q | $\Omega$<br>1 V |  | ി<br>⊥∠ |                          | 14 |  | 1 V |
| l a |                                                                                                    |  |            |  |                          |  |   |         |   |                 |  |         |                          |    |  |     |
| l b |                                                                                                    |  |            |  |                          |  |   |         |   |                 |  |         |                          |    |  |     |
| 2a  |                                                                                                    |  |            |  |                          |  |   |         |   |                 |  |         |                          |    |  |     |
|     |                                                                                                    |  |            |  |                          |  |   |         |   |                 |  |         |                          |    |  |     |
|     |                                                                                                    |  | <b>DDD</b> |  | $\overline{\phantom{0}}$ |  |   |         |   | $\lambda$       |  |         | $\overline{\phantom{0}}$ |    |  |     |

Переключение обмоток двигателя в режиме с половинным шагом

Программа на языке FBD для обоих вариантов схемной реализации будет включать в себя восемь глобальных переменных: четыре входных и четыре выходных. Входные переменные описывают включение системы (In\_Start), разрешение движения (In\_En), направление движения (In\_Dir) и выбор режима движения (In\_Mode). Выходные переменные подключены непосредственно к выводам, идущим на интерфейсную микросхему (Out\_1a, Out\_2a, Out\_1b, Out\_2b).

Логическая структура программы для режима с единичным шагом:

1. Два дешифратора: 8–разрядный для режима с единичным шагом и 16–разрядный для режима с половинным шагом. Активация дешифратора определяется состоянием входа In\_Mode.

2. Счетчик состояний: узел состоит из двух реверсивных счетчиков, направление счета которого определяется переменной In\_Dir. Счетчик выполняет счет от 0 до 15 по количеству состояний. При использовании режима с единичным шагом используется реверсивный счетчик, выполняющий счет от 0 до 7. Выбор счетчиков определяется переменной In\_Mode.

3. Схема задания частоты, выполненная на блоках TON, TOF и триггере RS: позволяет задать частоту переключения внутри программы. Активация схемы происходит при высоком уровне на линии In\_Start. Выход узла подсоединен к счетчикам.

К достоинствам первого способа можно отнести относительную простоту и дешевизну реализации. Недостатком является отсутствие возможности слежения и управления током в обмотках двигателя.

Второй способ переключения обмоток подразумевает, что кроме микросхем, подключенных в предыдущем способе, будет задействована также и микросхема драйвера шагового двигателя. В данной работе был использован драйвер L297. На вход DIR передается логический сигнал, выбирающий направление вращения; на вход STEP — логический сигнал, определяющий выбор режима; на вход EN — логический сигнал разрешения работы драйвера; на вход СLK от микроконтроллера — меандр, задающий скорость вращения ротора. Переключение обмоток осуществляется по фронту сигнала автоматически при изменении направления или режима вращения. Существует возможность управления током в обмотках двигателя по линии Vref при помощи потенциометра.

Для второго режима работы выходные переменные предназначены для задания частоты вращения микросхеме драйвера (Out\_CLK), передачи разрешения работы микросхемы (Out\_EN), выбора режима переключения обмоток (Out\_Mode) и направления движения (Out\_Dir).

Логическая структура программы для режима с половинным шагом:

1. Схема задания частоты, выполненная на блоках TON, TOF и триггере RS: позволяет задать частоту переключения внутри программы. Активация схемы происходит при высоком уровне на линии In\_Start. Выход узла подсоединен к выводу Out\_CLK.

2. Переменные In\_En, In\_Dir и In\_Mode соединяются с соответствующими им Out\_EN, Out\_Dir и Out\_Mode напрямую.

Достоинствами второго способа является упрощенный алгоритм управления двигателем, возможность управления током в обмотках. Недостатком является увеличение стоимости модуля управления за счет установки дополнительной микросхемы–драйвера.

Реализация представленных в работе алгоритмов программ предоставит готовые программные узлы, использование которых сократит время на программирование крупных систем с применением шаговых двигателей. Использование языка FBD позволяет наглядно отследить логику работы спроектированных программных узлов.

### ИСПОЛЬЗОВАННЫЕ ИСТОЧНИКИ

1. Анненков В. Б., Булин–Соколов И. В. Микроэлектродвигатели для систем автоматики.— Москва. «Энергия»,1969.

2. Кангин В. В., Козлов В. Н. Аппаратные и программные средства систем управления. Промышленные сети и контроллеры.— Москва: Бином. Лаборатория знаний, 2010.

3. Деменков Н. П. Язык программирования промышленных контроллеров.— Москва: Изд–во МГТУ им. Н. Э. Баумана, 2004.

## Y. A. Zarubetskyi, V. O. Shaporin, E. L. Shaporina **Bipolar stepper motor сontrol using Phoenix Contact microcontroller.**

This work presents algorithms for bipolar stepper motor control programs for single step and half step modes for various circuit realizations of the control module for the Phoenix Contact controller. The algorithms are optimized for implementation in the programming language of FBD industrial controllers.

Keywords: *stepper motor, Phoenix Contact, controller programming, FBD.*